# Package 'cv'

January 27, 2024

<span id="page-0-0"></span>Type Package

Title Cross-Validation of Regression Models

Version 1.1.0

Date 2024-01-10

Description Cross-validation methods of regression models that exploit features of various modeling functions to improve speed. Some of the methods implemented in the package are novel, as described in the package vignettes; for general introductions to cross-validation, see, for example, Gareth James, Daniela Witten, Trevor Hastie, and Robert Tibshirani (2021, ISBN 978-1-0716-1417-4, Secs. 5.1, 5.3), ``An Introduction to Statistical Learning with Applications in R, Second Edition'', and Trevor Hastie, Robert Tibshirani, and Jerome Friedman (2009, ISBN 978-0-387-84857-0, Sec. 7.10), ``The Elements of Statistical Learning, Second Edition''.

**Depends** R  $(>= 3.5.0)$ , doParallel

Imports car, foreach, insight, lme4, MASS, methods, nlme

Suggests boot, carData, dplyr, effects, glmmTMB, ISLR2, knitr, lattice, latticeExtra, leaps, Metrics, microbenchmark, nnet, rmarkdown, spelling, testthat

LazyData TRUE

VignetteBuilder knitr, rmarkdown

License GPL  $(>= 2)$ 

Encoding UTF-8

Language en-US

RoxygenNote 7.3.1

URL <https://gmonette.github.io/cv/>,

<https://CRAN.R-project.org/package=cv>

BugReports <https://github.com/gmonette/cv/issues>

NeedsCompilation no

Author John Fox [aut] (<<https://orcid.org/0000-0002-1196-8012>>), Georges Monette [aut, cre]

Maintainer Georges Monette <georges+cv@yorku.ca>

<span id="page-1-0"></span>Repository CRAN Date/Publication 2024-01-27 18:30:02 UTC

# R topics documented:

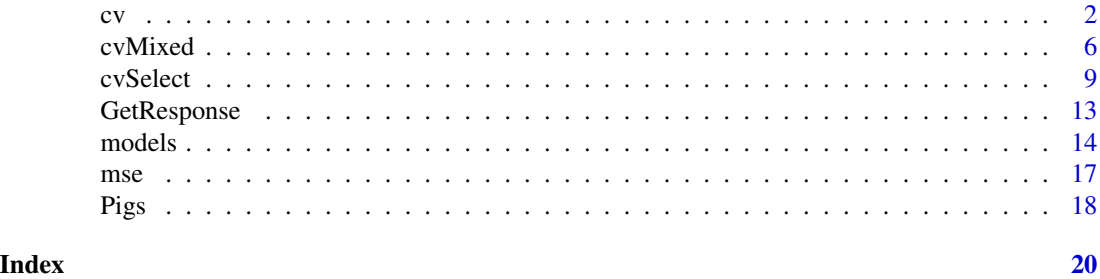

<span id="page-1-1"></span>

cv *Cross-Validate Regression Models*

#### Description

A parallelized generic k-fold (including n-fold, i.e., leave-one-out) cross-validation function, with a default method, and specific methods for linear and generalized-linear models that can be much more computationally efficient.

```
cv(\text{model}, \text{ data}, \text{ criterion}, k, \text{reps} = 1, \text{ seed}, ...)## Default S3 method:
cv(
  model,
  data = insight::get_data(model),
  criterion = mse,
  k = 10,
  reps = 1,
  seed,
  confint = n >= 400,
  level = 0.95,ncores = 1,
  type = "response",
  ...
\overline{)}## S3 method for class 'cv'
print(x, digits = getOption("digits"), ...)## S3 method for class 'cvList'
```

```
print(x, \ldots)## S3 method for class 'lm'
cv(
 model,
 data = insight::get_data(model),
 criterion = mse,
 k = 10,
 reps = 1,
 seed,
 confint = n >= 400,
 level = 0.95,method = c("auto", "hatvalues", "Woodbury", "naive"),
 ncores = 1,
  ...
\mathcal{L}## S3 method for class 'glm'
cv(
 model,
 data = insight::get_data(model),
 criterion = mse,
 k = 10,
 reps = 1,
 seed,
 confint = n > = 400,
 level = 0.95,method = c("exact", "hatvalues", "Woodbury"),
 ncores = 1,
  ...
)
## S3 method for class 'rlm'
```

```
cv(model, data, criterion, k, reps = 1, seed, ...)
```
# Arguments

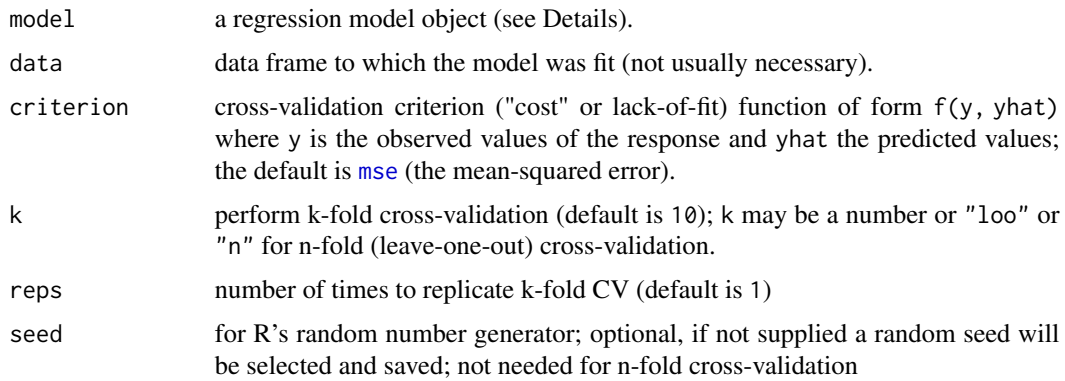

<span id="page-2-0"></span> $cv$  3

<span id="page-3-0"></span>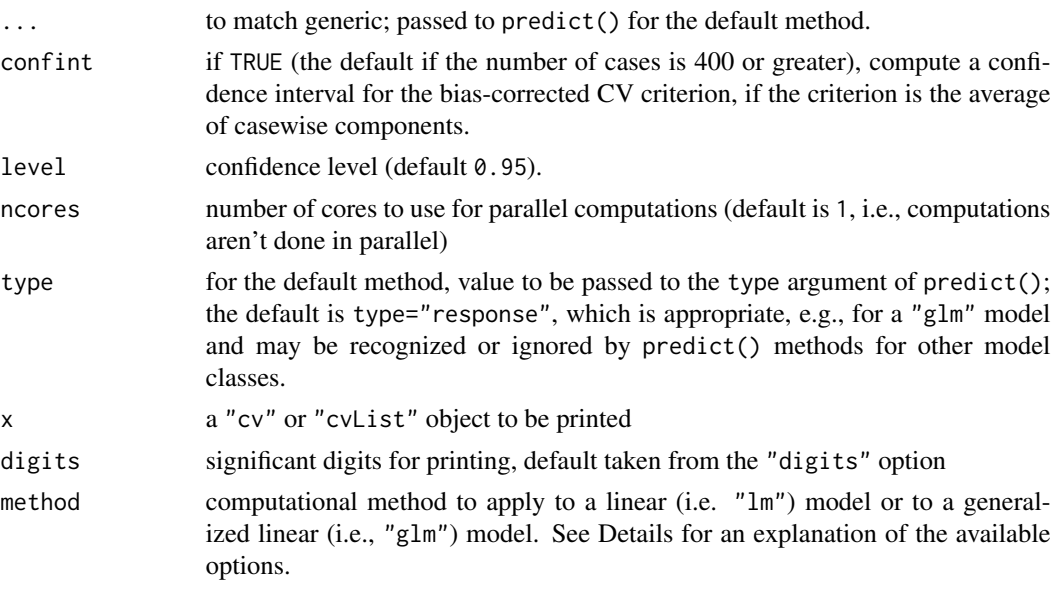

### Details

The default  $cv()$  method uses update $()$  to refit the model to each fold, and should work if there are appropriate update() and [predict\(](#page-0-0)) methods, and if the default method for [GetResponse\(](#page-12-1)) works or if a GetResponse() method is supplied.

The "lm" and "glm" methods can use much faster computational algorithms, as selected by the method argument. The linear-model method accommodates weighted linear models.

For both classes of models, for the leave-one-out (n-fold) case, fitted values for the folds can be computed from the hat-values via method="hatvalues" without refitting the model; for GLMs, this method is approximate, for LMs it is exact.

Again for both classes of models, when more than one case is omitted in each fold, fitted values may be obtained without refitting the model by exploiting the Woodbury matrix identity via method="Woodbury". As for hatvalues, this method is exact for LMs and approximate for GLMs.

The default for linear models is method="auto", which is equivalent to method="hatvalues" for n-fold cross-validation and method="Woodbury" otherwise; method="naive" refits the model via update() and is generally much slower. The default for generalized linear models is method="exact", which employs update().

There is also a method for robust linear models fit by  $rlm()$  $rlm()$  in the **MASS** package (to avoid inheriting the "lm" method for which the default "auto" computational method would be inappropriate).

For additional details, see the "Cross-validation of regression models" vignette (vignette("cv", package="cv")).

cv() is designed to be extensible to other classes of regression models; see the "Extending the cv package" vignette (vignette("cv-extend", package="cv")).

#### Value

The  $cv()$  methods return an object of class "cv", with the CV criterion ("CV crit"), the biasadjusted CV criterion ("adj CV crit"), the criterion for the model applied to the full data ("full crit"), the confidence interval and level for the bias-adjusted CV criterion ("confint"), the number of folds ("k"), and the seed for R's random-number generator ("seed"). Some methods may return a subset of these components and may add additional information. If reps > 1, then an object of class "cvList" is returned, which is literally a list of "cv" objects.

#### Methods (by class)

- cv(default): default method
- cv(lm): "lm" method
- cv(glm): "glm" method
- cv(rlm): "rlm" method (to avoid inheriting the "lm" method)

#### Methods (by generic)

• print(cv): print() method

#### Functions

• print(cvList): print() method

#### See Also

[cvMixed](#page-5-1), [cvSelect](#page-8-1).

#### Examples

```
data("Auto", package="ISLR2")
m.auto <- lm(mpg ~ horsepower, data=Auto)
cv(m.auto, k="loo")
cv(m.auto, seed=1234)
cv(m.auto, seed=1234, reps=3)
data("Mroz", package="carData")
m.mroz <- glm(lfp ~ ., data=Mroz, family=binomial)
cv(m.mroz, criterion=BayesRule, seed=123)
data("Duncan", package="carData")
m.lm <- lm(prestige ~ income + education, data=Duncan)
m.rlm < - MASS::rlm(prestige ~ nicone + education,data=Duncan)
cv(m.lm, k="loo", method="Woodbury")
cv(m.rlm, k="loo")
```
<span id="page-4-0"></span> $cv$  5

#### <span id="page-5-1"></span><span id="page-5-0"></span>Description

 $cv()$  $cv()$  methods for models of class "merMod", fit by the [lmer\(](#page-0-0)) and [glmer\(](#page-0-0)) functions in the lme4 package; for models of class "1me" fit by the 1me() function in the **nlme** package; and for models of class "glmmTMB" fit by the [glmmTMB\(](#page-0-0)) function in the glmmTMB package. The cvMixed() function is meant to be called by cv() methods for mixed-effect models and not directly by the user. It can be used to extend cv() to other classes of mixed-effects models.

```
cvMixed(
  model,
  package,
  data = insight::get_data(model),
  criterion = mse,
  k,
  reps = 1,
  confint,
  level = 0.95,seed,
  ncores = 1,
  clusterVariables,
  predict.clusters.args = list(object = model, newdata = data),
  predict.cases.args = list(object = model, newdata = data),...
\mathcal{E}## S3 method for class 'merMod'
cv(
 model,
  data = insight::get_data(model),
  criterion = mse,
  k,
  reps = 1,
  seed,
  ncores = 1,
  clusterVariables,
  ...
\mathcal{L}## S3 method for class 'lme'
cv(
  model,
  data = insight::get_data(model),
```
#### <span id="page-6-0"></span>cvMixed **7**

```
criterion = mse,
  k,
  reps = 1,
  seed,
  ncores = 1,clusterVariables,
  ...
\mathcal{L}## S3 method for class 'glmmTMB'
cv(
  model,
  data = insight::get_data(model),
  criterion = mse,
  k,
  reps = 1,
  seed,
  ncores = 1,
  clusterVariables,
  ...
\mathcal{L}
```
# Arguments

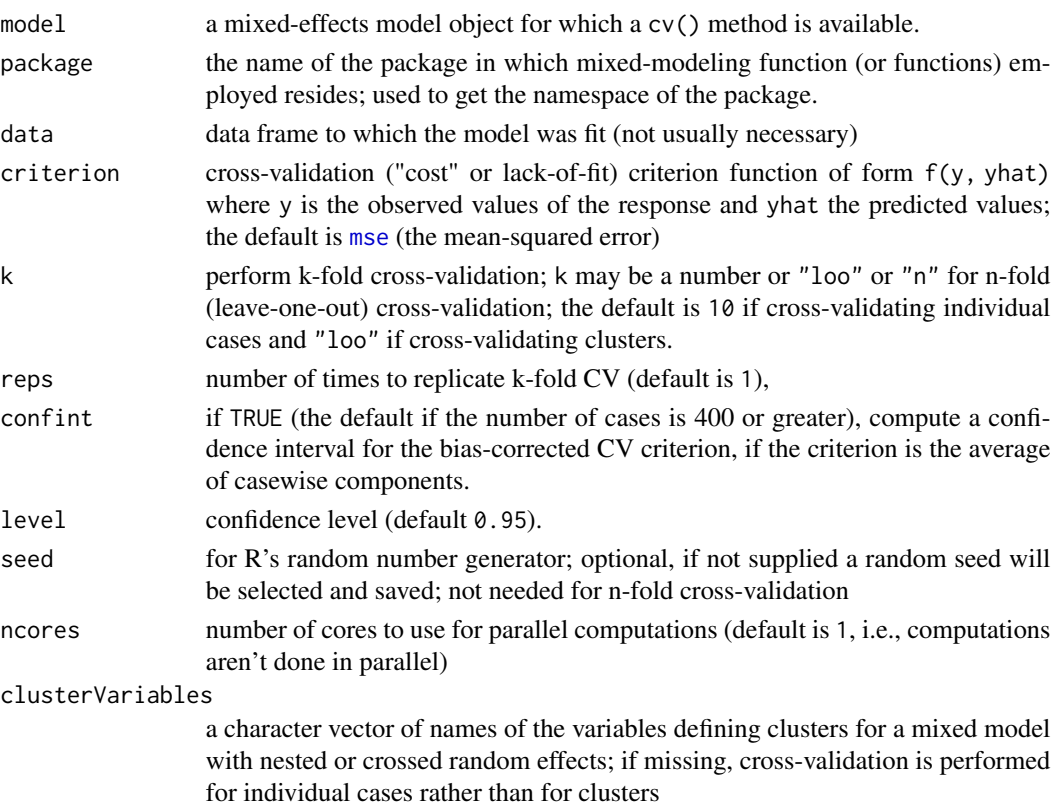

<span id="page-7-0"></span>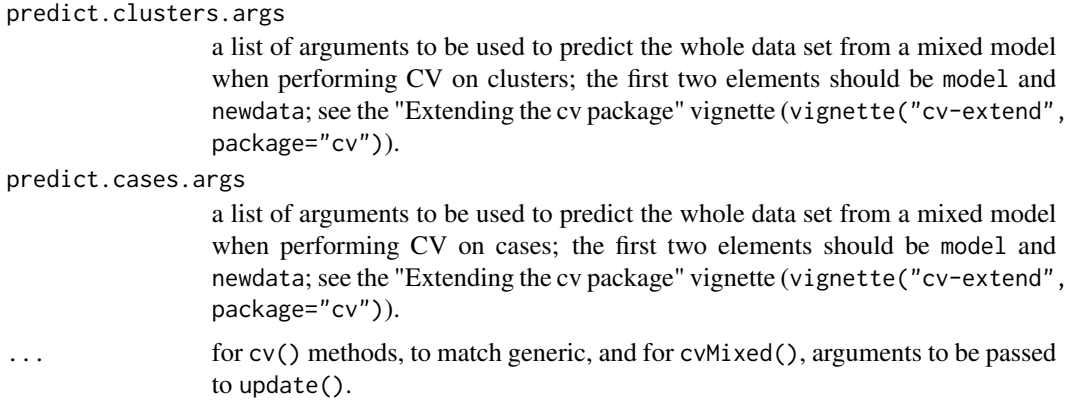

#### Details

For mixed-effects models, cross-validation can be done by "clusters" or by individual observations. If the former, predictions are based only on fixed effects; if the latter, predictions include the random effects (i.e., are the best linear unbiased predictors or "BLUPS").

### Value

cvMixed(), and functions based on it, such as the methods cv.merMod(), cv.lme(), and cv.glmmTMB(), return objects of class "cv", or, if reps > 1, of class "cvList" (see [cv\(](#page-1-1))).

#### Functions

- cvMixed(): not to be called directly
- cv(merMod): cv() method
- cv(lme): cv() method
- cv(glmmTMB): cv() method

#### See Also

[cv](#page-1-1), [lmer](#page-0-0), [glmer](#page-0-0), [lme](#page-0-0), [glmmTMB](#page-0-0)

#### Examples

```
library("lme4")
# from ?lmer:
(fm1 <- lmer(Reaction ~ Days + (Days | Subject), sleepstudy))
cv(fm1, clusterVariables="Subject") # LOO CV of clusters
cv(fm1, seed=447) # 10-fold CV of cases
cv(fm1, clusterVariables="Subject", k=5,
   seed=834, reps=3) # 5-fold CV of clusters, repeated 3 times
library(nlme)
# from ?lme
(fm2 <- lme(distance ~ age + Sex, data = Orthodont,
            random = ~1)
```
#### <span id="page-8-0"></span>cvSelect 99 and 200 and 200 and 200 and 200 and 200 and 200 and 200 and 200 and 200 and 200 and 200 and 200 and 200 and 200 and 200 and 200 and 200 and 200 and 200 and 200 and 200 and 200 and 200 and 200 and 200 and 200 an

```
cv(fm2) # LOO CV of cases
cv(fm2, clusterVariables="Subject", k=5, seed=321) # 5-fold CV of clusters
library("glmmTMB")
# from ?glmmTMB
(m1 \leq - \text{glmmTMB}(count \sim mined + (1|site),zi=~mined,
               family=poisson, data=Salamanders))
cv(m1, seed=97816, k=5, clusterVariables="site") # 5-fold CV of clusters
cv(m1, seed=34506, k=5) # 5-fold CV of cases
```
<span id="page-8-1"></span>

cvSelect *Cross-Validate a Model-Selection Procedure*

### Description

cvSelect() is a general function to cross-validate a model-selection procedure; selectStepAIC() is a procedure that applies the [stepAIC\(](#page-0-0)) model-selection function in the MASS package; selectTrans() is a procedure for selecting predictor and response transformations in regression, which uses the [powerTransform\(](#page-0-0)) function in the car package; and selectTransAndStepAIC() combines predictor and response transformation with predictor selection.

```
cvSelect(
  procedure,
  data,
  criterion = mse,
  model,
 y.expression,
  k = 10,
  confint = n > = 400,
  level = 0.95,
  reps = 1,
  save.coef = k \le 10,
  seed,
  ncores = 1,
  ...
)
selectStepAIC(
  data,
  indices,
 model,
  criterion = mse,
  AIC = TRUE,save.coef = TRUE,
  ...
```

```
\mathcal{L}selectTrans(
 data,
 indices,
 save.coef = TRUE,
 model,
 criterion = mse,
 predictors,
 response,
  family = c("bcPower", "bcnPower", "yjPower", "basicPower"),
 family.y = c("bcPower", "bcnPower", "yjPower", "basicPower"),
  rounded = TRUE,
  ...
\mathcal{L}selectTransStepAIC(
  data,
  indices,
  save.coef = TRUE,
 model,
 criterion = mse,
 predictors,
  response,
 family = c("bcPower", "bcnPower", "yjPower", "basicPower"),
 family.y = c("bcPower", "bcnPower", "yjPower", "basicPower"),
 rounded = TRUE,
 AIC = TRUE,...
)
compareFolds(object, digits = 3, ...)
## S3 method for class 'cvSelect'
coef(object, average, NAS = 0, ...)
```
#### Arguments

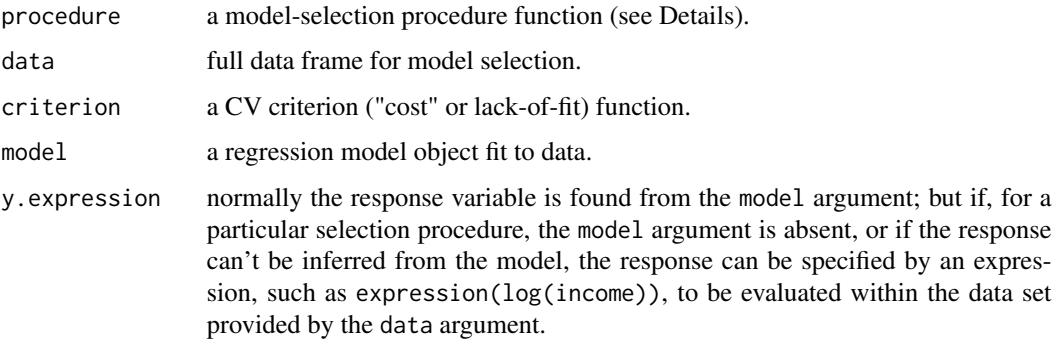

<span id="page-10-0"></span>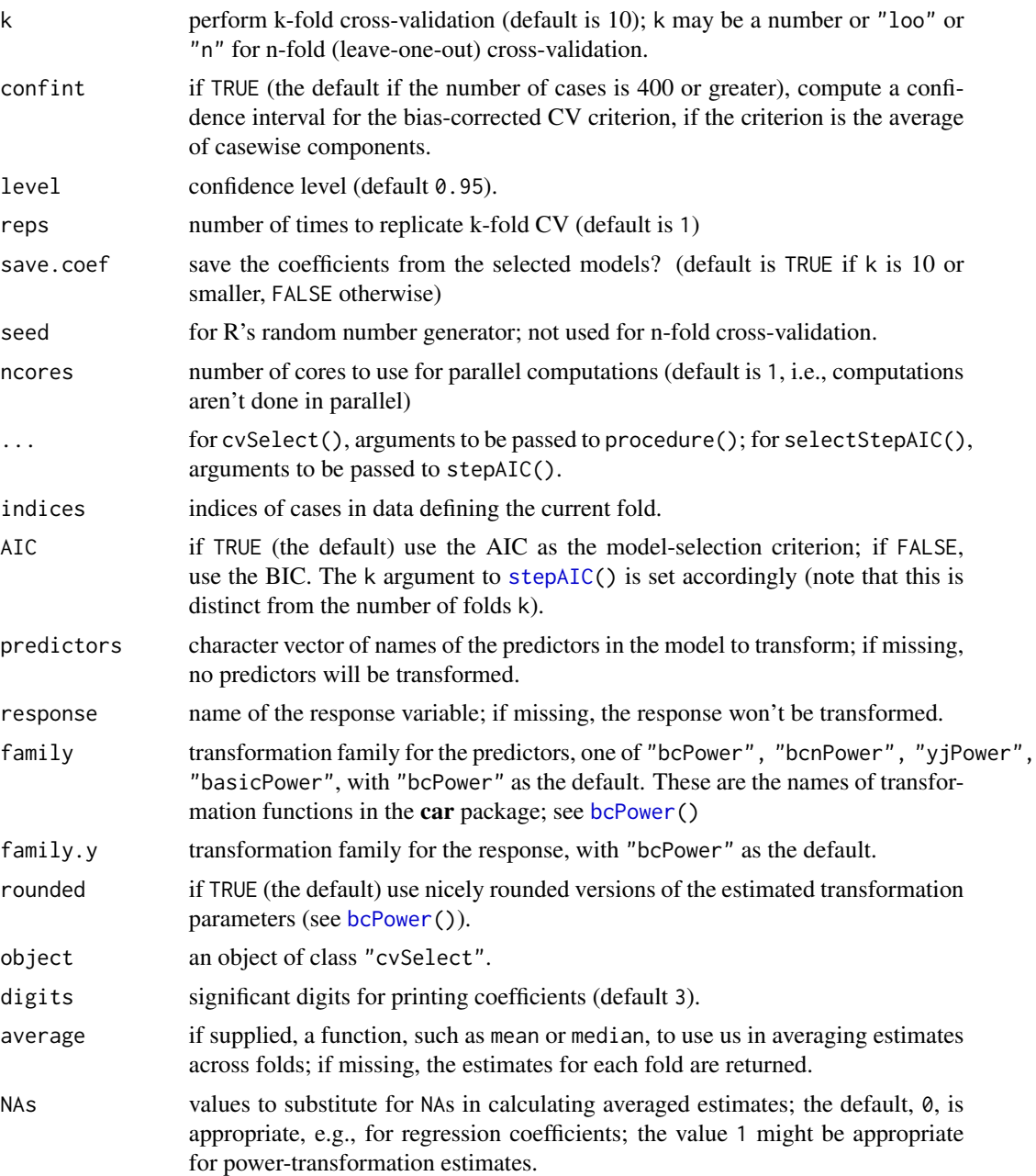

# Details

The model-selection function supplied as the procedure argument to cvSelect() should accept the following arguments:

data set to the data argument to cvSelect().

indices the indices of the rows of data defining the current fold; if missing, the model-selection procedure is applied to the full data.

<span id="page-11-0"></span>other arguments to be passed via ... from cvSelect().

procedure() should return a list with the following named elements: fit.i, the vector of predicted values for the cases in the current fold computed from the model omitting these cases; crit.all.i, the CV criterion computed for all of the cases using the model omitting the current fold; and (optionally) coefficients, parameter estimates from the model computed omitting the current fold.

When the indices argument is missing, procedure() returns the cross-validation criterion for all of the cases based on the model fit to all of the cases.

For examples of model-selection functions for the procedure argument, see the code for selectStepAIC(), selectTrans(), and selectTransAndStepAIC().

For additional information, see the "Cross-validation of regression models" vignette (vignette("cv", package="cv")) and the "Extending the cv package" vignette (vignette ("cv-extend", package="cv")).

#### Value

An object of class "cvSelect", inheriting from class "cv", with the CV criterion ("CV crit"), the bias-adjusted CV criterion ("adj CV crit"), the criterion for the model applied to the full data ("full crit"), the confidence interval and level for the bias-adjusted CV criterion ("confint"), the number of folds  $("k")$ , the seed for R's random-number generator  $("seed")$ , and (optionally) a list of coefficients (or, in the case of selectTrans(), estimated transformation parameters, and in the case of selectTransAndStepAIC(), both regression coefficients and transformation parameters) for the selected models for each fold ("coefficients"). If reps > 1, then an object of class c("cvSelectList", "cvList") is returned, which is literally a list of c("cvSelect", "cv") objects.

#### Methods (by generic)

• coef(cvSelect): extract the coefficients from the selected models for the several folds and possibly average them.

#### Functions

- cvSelect(): apply cross-validation to a model-selection procedure.
- selectStepAIC(): select a model using the [stepAIC\(](#page-0-0)) function in the **MASS** package.
- selectTrans(): select transformations of the predictors and response.
- selectTransStepAIC(): select transformations of the predictors and response, and then select predictors.
- compareFolds(): print the coefficients from the selected models for the several folds.

#### See Also

[stepAIC](#page-0-0), [bcPower](#page-0-0), [powerTransform](#page-0-0), [cv](#page-1-1).

### <span id="page-12-0"></span>GetResponse 13

#### Examples

```
data("Auto", package="ISLR2")
m.auto \leq - \ln(\text{mpg} \leq . - \text{name} - \text{origin}, \text{data=Auto})cvSelect(selectStepAIC, Auto, seed=123, model=m.auto)
cvSelect(selectStepAIC, Auto, seed=123, model=m.auto,
         AIC=FALSE, k=5, reps=3) # via BIC
data("Prestige", package="carData")
m.pres \leq - lm(prestige \sim income + education + women,data=Prestige)
cvt <- cvSelect(selectTrans, data=Prestige, model=m.pres, seed=123,
                 predictors=c("income", "education", "women"),
                 response="prestige", family="yjPower")
cvt
compareFolds(cvt)
coef(cvt, average=median, NAs=1) # NAs not really needed here
cv(m.pres, seed=123)
Auto$year <- as.factor(Auto$year)
Auto$origin <- factor(Auto$origin,
                       labels=c("America", "Europe", "Japan"))
rownames(Auto) <- make.names(Auto$name, unique=TRUE)
Auto$name <- NULL
m.auto <- lm(mpg \sim ., data=Auto)
cvs <- cvSelect(selectTransStepAIC, data=Auto, seed=76692, model=m.auto,
                 criterion=medAbsErr,
                 predictors=c("cylinders", "displacement", "horsepower",
                              "weight", "acceleration"),
                 response="mpg", AIC=FALSE)
cvs
compareFolds(cvs)
```
<span id="page-12-1"></span>GetResponse *Extract Response Variable*

#### Description

Generic function to extract the response variable from a fitted model.

```
GetResponse(model, ...)
## Default S3 method:
GetResponse(model, ...)
## S3 method for class 'merMod'
GetResponse(model, ...)
```

```
## S3 method for class 'lme'
GetResponse(model, ...)
## S3 method for class 'glmmTMB'
GetResponse(model, ...)
```
#### **Arguments**

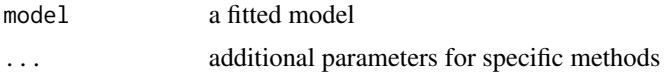

### Details

The supplied default method returns the model\$y component of the model object, or, if model is an S4 object, the result returned by the [get\\_response\(](#page-0-0)) function in the **insight** package. If this result is NULL, the result of model.response(model.frame(model)) is returned, checking in any case whether the result is a numeric vector.

There is also an "lme" method, and "merMod" and "glmmTMB" methods that convert factor responses to numeric 0/1 responses, as would be appropriate for a generalized linear mixed model with a binary response.

#### Value

a numeric vector containing the values of the response variable.

#### Methods (by class)

- GetResponse(default): default method
- GetResponse(merMod): merMod method
- GetResponse(lme): merMod method
- GetResponse(glmmTMB): glmmTMB method

#### Examples

```
fit \leq lm(mpg \sim gear, mtcars)
GetResponse(fit)
```
models *Cross-Validate Several Models Fit to the Same Data*

#### Description

A [cv\(](#page-1-1)) method for an object of class "modlist", created by the models() function. This cv() method simplifies the process of cross-validating several models on the same set of CV folds. models() performs some "sanity" checks, warning if the models are of different classes, and reporting an error if they are fit to apparently different data sets or different response variables.

<span id="page-13-0"></span>

#### <span id="page-14-0"></span>models and the state of the state of the state of the state of the state of the state of the state of the state of the state of the state of the state of the state of the state of the state of the state of the state of the

# Usage

```
models(...)
## S3 method for class 'modList'
cv(model, data, criterion = mse, k, reps = 1, seed, quietly = TRUE, ...)
## S3 method for class 'cvModList'
print(x, \ldots)## S3 method for class 'cvModList'
plot(
  x,
  y,
  spread = c("range", "sd"),
  confint = TRUE,
  xlab = "",
  ylab,
  main,
  axis.args = list(labels = names(x), las = 3L),
  col = palette()[2L],1wd = 2,grid = TRUE,...
\mathcal{L}
```
## Arguments

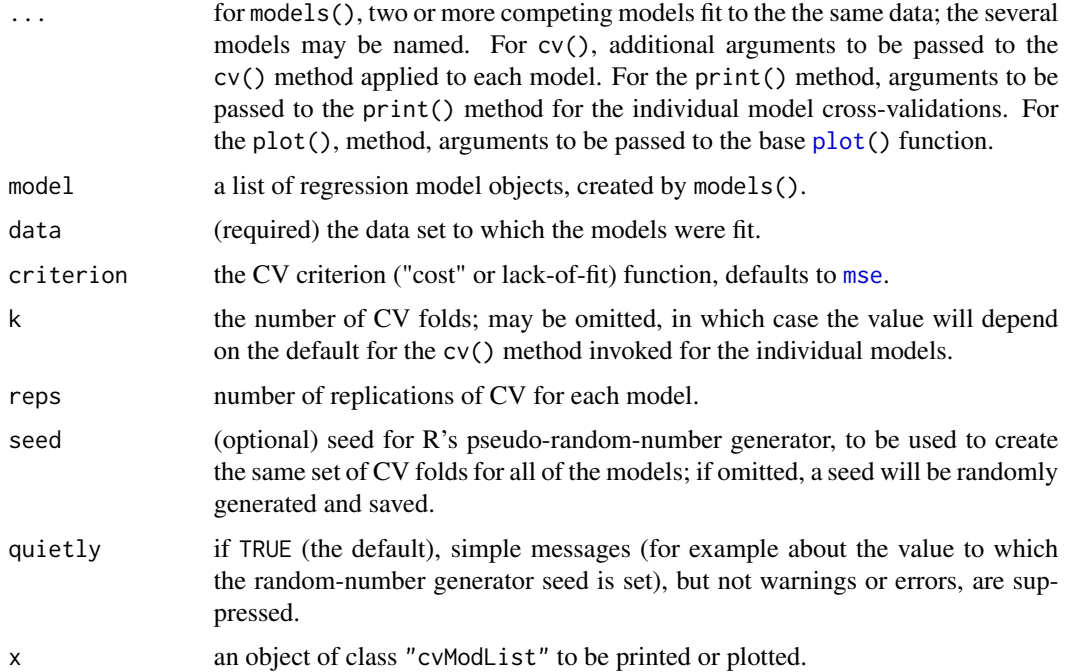

<span id="page-15-0"></span>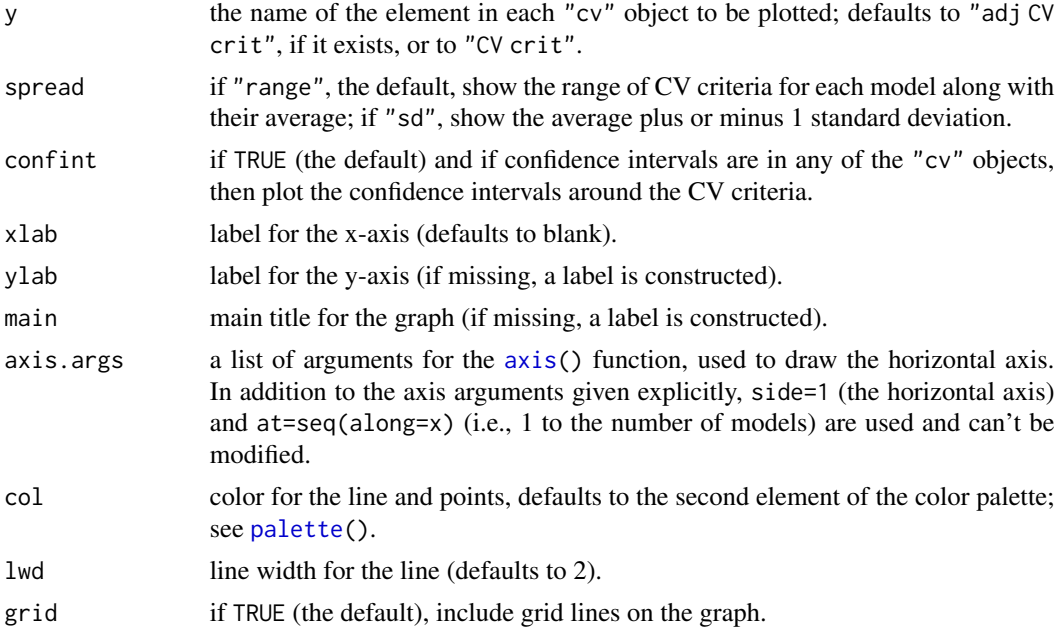

#### Value

models() returns a "modList" object, the cv() method for which returns a "cvModList" object.

#### Functions

- models(): create a list of models
- cv(modList): cv() method for "modList" objects
- print(cvModList): print() method for "cvModList" objects
- plot(cvModList): plot() method for "cvModList" objects

#### See Also

[cv](#page-1-1), [cvMixed](#page-5-1).

### Examples

```
data("Duncan", package="carData")
m1 <- lm(prestige ~ income + education, data=Duncan)
m2 < - \ln(prestige \sim income + education + type, data= Duncan)m3 <- lm(prestige ~ (income + education)*type, data=Duncan)
(cv.models <- cv(models(m1=m1, m2=m2, m3=m3),
                 data=Duncan, seed=7949, reps=5))
plot(cv.models)
(cv.models.ci <- cv(models(m1=m1, m2=m2, m3=m3),
                    data=Duncan, seed=5962, confint=TRUE, level=0.50))
                 # nb: n too small for accurate CIs
plot(cv.models.ci)
```
<span id="page-16-1"></span><span id="page-16-0"></span>

#### **Description**

Compute cost functions (cross-validation criteria) for fitted regression models.

#### Usage

mse(y, yhat) rmse(y, yhat) medAbsErr(y, yhat) BayesRule(y, yhat) BayesRule2(y, yhat)

#### Arguments

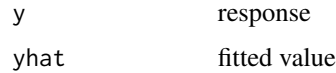

#### Details

Cost functions (cross-validation criteria) are meant to measure lack-of-fit. Several cost functions are provided:

- 1. mse() returns the mean-squared error of prediction for a numeric response variable y and predictions yhat; and rmse() returns the root-mean-squared error and is just the square-root of mse().
- 2. medAbsErr() returns the median absolute error of prediction for a numeric response y and predictions yhat.
- 3. BayesRule() and BayesRule2() report the proportion of incorrect predictions for a dichotomous response variable y, assumed coded (or coercible to)  $\theta$  and 1. The yhat values are predicted probabilities and are rounded to 0 or 1. The distinction between BayesRule() and BayesRule2() is that the former checks that the y values are all either  $\emptyset$  or 1 and that the yhat values are all between 0 and 1, while the latter doesn't and is therefore faster.

#### Value

In general, cost functions should return a single numeric value measuring lack-of-fit. mse() returns the mean-squared error; rmse() returns the root-mean-squared error; medAbsErr() returns the median absolute error; and BayesRule()andBayesRule2()' return the proportion of misclassified cases.

#### <span id="page-17-0"></span>Functions

- mse(): Mean-square error
- rmse(): Root-mean-square error
- medAbsErr(): Median absolute error
- BayesRule(): Bayes Rule for a binary response
- BayesRule2(): Bayes rule for a binary response (without bounds checking)

#### See Also

[cv](#page-1-1), [cvSelect](#page-8-1)

## Examples

```
data("Duncan", package="carData")
m.lm <- lm(prestige ~ income + education, data=Duncan)
mse(Duncan$prestige, fitted(m.lm))
```

```
data("Mroz", package="carData")
m.glm <- glm(lfp ~ ., data=Mroz, family=binomial)
BayesRule(Mroz$lfp == "yes", fitted(m.glm))
```
Pigs *Body Weights of 48 Pigs in 9 Successive Weeks*

#### Description

This data set appears in Table 3.1 of Diggle, Liang, and Zeger (1994).

#### Usage

```
data("Pigs", package = "cv")
```
### Format

A data frame with 432 rows and 3 columns.

id Pig id number, 1–48.

week Week number, 1–9.

weight Weight in kg.

#### Source

P. J. Diggle, K.-Y. Liang, and S. L. Zeger, *Analysis of Longitudinal Data* (Oxford, 1994).

# Examples

```
library("lme4")
m.p \leftarrow lmer(weight \sim week + (1 \mid id) + (1 \mid week),data=Pigs, REML=FALSE,
            control=lmerControl(optimizer="bobyqa"))
summary(m.p)
cv(m.p, clusterVariables=c("id", "week"), k=10, seed=8469)
```
# <span id="page-19-0"></span>Index

```
∗ datasets
    Pigs, 18
axis, 16
BayesRule (mse), 17
BayesRule2 (mse), 17
bcPower, 11, 12
coef.cvSelect (cvSelect), 9
compareFolds (cvSelect), 9
costFunctions (mse), 17
cv, 2, 6, 8, 12, 14, 16, 18
cv.glmmTMB (cvMixed), 6
cv.lme (cvMixed), 6
cv.merMod (cvMixed), 6
cv.modList (models), 14
cvMixed, 5, 6, 16
cvSelect, 5, 9, 18
get_response, 14
GetResponse, 4, 13
glmer, 6, 8
glmmTMB, 6, 8
lme, 6, 8
lmer, 6, 8
medAbsErr (mse), 17
models, 14
mse, 3, 7, 15, 17
palette, 16
Pigs, 18
plot, 15
plot.cvModList (models), 14
powerTransform, 9, 12
predict, 4
print.cv (cv), 2
print.cvList (cv), 2
print.cvModList (models), 14
```
# rlm, *[4](#page-3-0)* rmse *(*mse*)*, [17](#page-16-0)

```
selectStepAIC (cvSelect), 9
selectTrans (cvSelect), 9
selectTransStepAIC (cvSelect), 9
stepAIC, 9, 11, 12
```
update, *[4](#page-3-0)*